### Devoir Surveillé

## Correction – Physique – DS 3

# I Filtre ADSL

1 - Pour récupérer seulement les signaux téléphoniques il faut un filtre passe-bas. Pour récupérer seulement les signaux informatiques il faut un filtre passe-haut. On peut proposer une fréquence de coupure  $f_0$  autour de 10 kHz.

2 - À basses fréquences, les bobines sont équivalentes à des fils. On a donc  $s = 0$ .

À hautes fréquences, les bobines sont équivalentes à des interrupteurs ouvert. On montre alors que le courant parcourant les résistances est nul. Celles-ci ne jouent donc aucun rôle. On a donc  $s = e$ .

Il s'agit donc d'un filtre passe-haut.

La sortie s doit donc correspondre au signal fourni à la box internet.

**3 - a -** Diviseur de tension : 
$$
\underline{s} = \underline{u} \times \frac{jL\omega}{R + jL\omega}
$$
.

 $\mathbf b$  - Soit  $\underline Z$  l'impédance regroupant la résistance de droite et les deux bobines.

On a 
$$
\frac{1}{Z} = \frac{1}{jL\omega} + \frac{1}{R + jL\omega}
$$
, soit donc  $Z = \frac{jL\omega(R + jL\omega)}{R + 2jL\omega}$ .

On réalise alors un schéma équivalent, et on voit avec un diviseur de tension que l'on a  $|\underline{u} = \underline{e} \times$ Z  $\underline{Z} + R$ .

**4** - **a** - Pour 
$$
x = 1
$$
 on a  $\underline{H} = j/3$ . Donc  $G_{dB} = 20 \log(1/3) = -20 \log(3)$ , et  $\varphi = \pi/2$ .

$$
\mathbf{b} \rightarrow \star \text{ Hautes fréquences}: \underline{H} \sim \frac{-x^2}{-x^2} = 1, \boxed{\underline{H} \sim 1.}
$$

$$
\star \text{ Basses fréquences}: \underline{H} \sim \frac{-x^2}{1} = -x^2, \boxed{\underline{H} \sim -x^2.}
$$

 $c - \star$  Pour le gain :

On a 
$$
G_{dB} = 20 \log |\underline{H}|
$$
.

À hautes fréquences on a donc  $\boxed{G_{dB} \sim 20 \log(1) = 0.}$ À basses fréquences  $|G_{dB} \sim 20 \log |-x^2| = 40 \log x$ , soit une pente de +40 dB par décade.

$$
\star \quad \text{Pour la phase :} \\ \varphi = \arg(\underline{H}).
$$

À hautes fréquences on a donc  $\varphi \sim \arg(1) = 0$ .

À basses fréquences  $\varphi \sim \arg(-x^2) = \pm \pi$  car il s'agit d'un réel négatif. Comme elle vaut  $\pi/2$  en  $x = 1$ , on voit par continuité que le bon choix est  $\varphi \sim \pi$ .

d - Allure d'un filtre passe-haut du deuxième ordre, sans résonance ici :

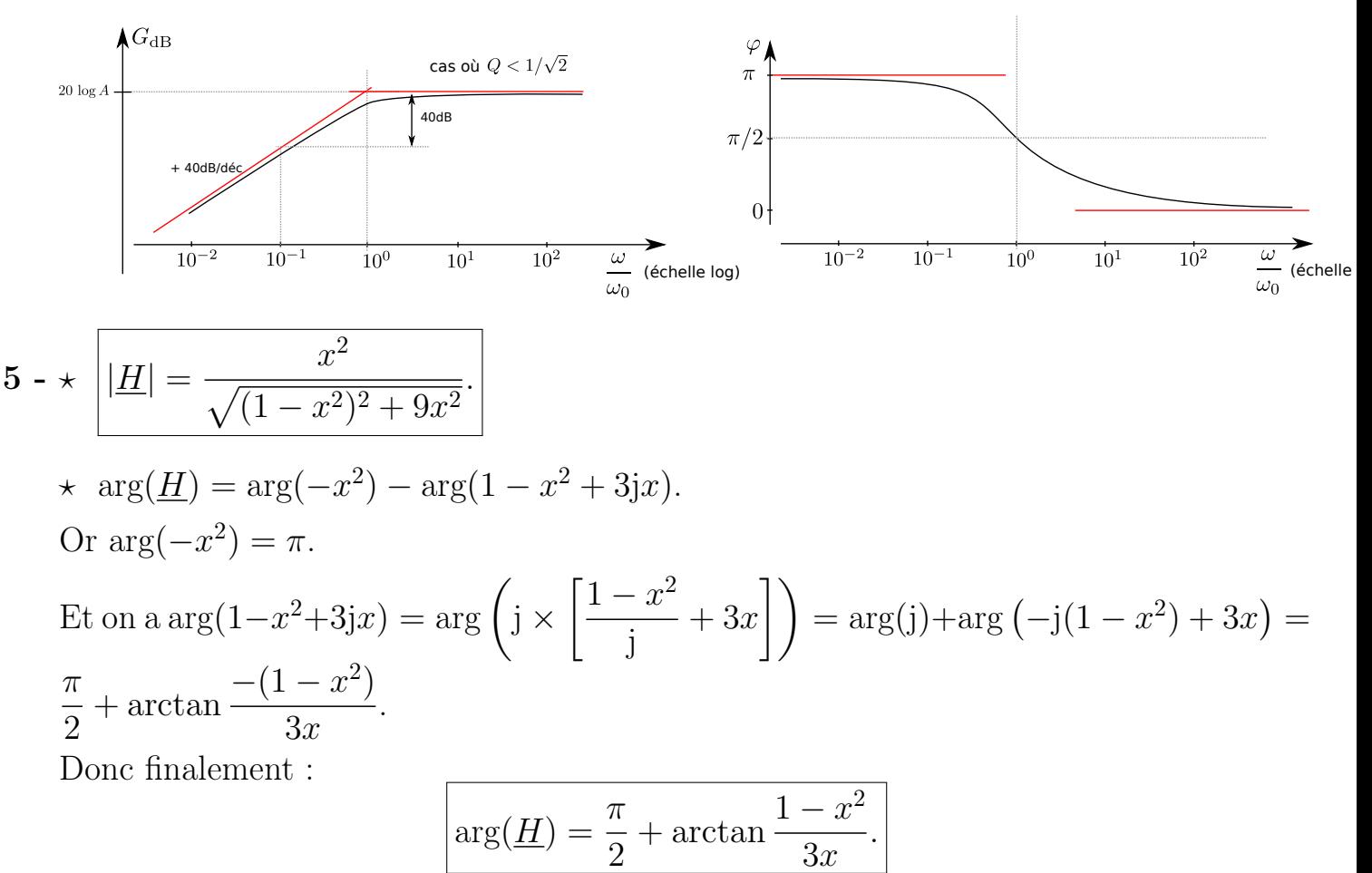

Remarque : Si on n'utilise pas l'astuce de la factorisation par j, alors il faut séparer les cas :

$$
\arg(\underline{H}) = \pi - \arctan\frac{3x}{1-x^2} \text{ si } x < 1 \quad \text{et} \quad \arg(\underline{H}) = -\arctan\frac{3x}{1-x^2} \text{ si } x > 1,
$$

ce qui revient au même si on utilise des formules comme  $arctan(1/x) = \pi/2 - arctan(x)$  pour  $x > 0$ .

## II Double vitrage et isolation acoustique

#### II.1 Présentation de l'isolation acoustique du simple vitrage

6 - Fréquences audibles entre 20 Hz et 20 kHz.

### II.2 Double vitrage : étude en régime forcé

7 - Force du ressort sur la masse  $2 : \vec{F} = -k(l - l_0)\vec{u}_{\text{ext}}$ , avec  $l = x_2 - x_1$  et  $\vec{u}_{\text{ext}} = \vec{e}_x$ , d'où :  $|\vec{F} = -k(x_2 - x_1 - l_0)\vec{e}_x.$ 

8 - PFD sur masse 2, projeté sur  $\vec{e}_x$ :

$$
\overline{m_2x_2} = -k(x_2 - x_1 - l_0) - \alpha(\dot{x}_2 - \dot{x}_1), \text{ soit } \left[ \ddot{x}_2 + \frac{\alpha}{m_2} \dot{x}_2 + \frac{k}{m_2} x_2 \right] = \frac{k}{m_2} x_1 + \frac{kl_0}{m_2} + \frac{\alpha}{m_2} \dot{x}_1.
$$

9 - On a  $x_2 = u_2 + l_0$ , donc  $\dot{x}_2 = \dot{u}_2$  (car  $l_0$  est constant) et  $\ddot{x}_2 = \ddot{u}_2$ . On remplace, et après quelques simplifications on obtient :

$$
\ddot{u}_2 + \frac{\alpha}{m_2} \dot{u}_2 + \frac{k}{m_2} u_2 = \frac{k}{m_2} x_1 + \frac{\alpha}{m_2} \dot{x}_1,
$$
  
ce qui est de la forme demandée avec  $\omega_0 = \sqrt{\frac{k}{m_2}} \text{ et } \frac{\omega_0}{Q} = \frac{\alpha}{m_2}$ , soit donc  $Q = \frac{\sqrt{km_2}}{\alpha}$ .

**10** - Passage en complexes :  $-\omega^2 \underline{u}_2 + \frac{\omega_0}{\Omega}$  $\frac{\omega_0}{Q}$  j $\omega \underline{u}_2 + \omega_0^2 \underline{u}_2 =$  $\omega_0$  $\frac{\omega_0}{Q}$  j $\omega \underline{x}_1 + \omega_0^2 \underline{x}_1$ , et on isole

$$
H = \frac{u_2}{x_1} = \frac{\omega_0^2 + j\frac{\omega\omega_0}{Q}}{\omega_0^2 - \omega^2 + j\frac{\omega\omega_0}{Q}}.
$$

$$
11 - \left| \underline{H} \right| = \frac{\sqrt{\omega_0^4 + \frac{\omega^2 \omega_0^2}{Q^2}}}{\sqrt{(\omega_0^2 - \omega^2)^2 + \frac{\omega^2 \omega_0^2}{Q^2}}}.
$$

- 12 Phénomène de résonance.
- 13 Il suffit de trouver la position du minimum de  $f(x) = (1 x^2)^2 + x^2/Q^2$ . On dérive :  $f'(x) = -4x(1-x^2) + 2x/Q^2$ .

$$
x = 0
$$
 ne nous intéresse pas. Il reste  $-4(1 - x^2) + 2/Q^2 = 0$ , soit  $x = \sqrt{1 - \frac{1}{2Q^2}}$ .

N'existe que si  $1 - \frac{1}{2Q^2} > 0$ , soit donc si :  $\boxed{Q > 1/2}$ √  $2 = 0,707.$ 

14 - Le terme en  $1/(2Q^2)$  devient vite négligeable devant 1 si  $Q > 10$ , d'où  $x \simeq 1$  et donc  $\omega \simeq \omega_0.$ 

### II.3 Détermination plus fine de la fréquence de résonance

- ${\bf 15}$   $\star$  Bilan des forces sur la masse  $1$  :
	- réaction normale  $\vec{N}_1 = N_1 \vec{e}_y$ ,

– poids  $\vec{P}_1 = -m_1 g \vec{e}_y$ ,

– force du ressort :  $\vec{F}_1 = -k(l - l_0)\vec{u}_{ext,1}$  avec  $l = x_2 - x_1$  la longueur du ressort, et  $\vec{u}_{ext,1} = -\vec{e}_x$  (va du point d'attache vers la masse  $m_1$  étudiée, donc de la masse 2 vers la masse 1).

Le terme avec l'accélération s'écrit  $m_1\ddot{x}_1\vec{e}_x$ .

Le PFD va donc s'écrire :

$$
m_1\ddot{x}_1\ddot{e}_x = N_1\ddot{e}_y - m_1g\ddot{e}_y - k(x_2 - x_1 - l_0)(-\ddot{e}_x), \quad d' \text{où} \quad \left| \ddot{x}_1 = \frac{k}{m_1}(x_2 - x_1) - \frac{kl_0}{m_1} \right|
$$

- $\star$  Bilan des forces sur la masse 2 :
- réaction normale  $\vec{N}_2 = N_2 \vec{e}_y$ ,
- poids  $\vec{P}_2 = -m_2 g \vec{e}_y$ ,

– force du ressort :  $\vec{F}_2 = -k(l - l_0)\vec{u}_{ext,2}$  avec  $l = x_2 - x_1$  la longueur du ressort, et  $\vec{u}_{ext,2} = +\vec{e}_x$  (va du point d'attache vers la masse  $m_2$  étudiée, donc de la masse 1 vers la masse 2).

Le terme avec l'accélération s'écrit  $m_2\ddot{x}_2\vec{e}_x$ .

Le PFD va donc s'écrire :

$$
m_2\ddot{x}_2\,\vec{e}_x=N_2\vec{e}_y-m_2g\vec{e}_y-k(x_2-x_1-l_0)(+\vec{e}_x),\quad \text{d'où}\quad \left|\ddot{x}_2=-\frac{k}{m_2}(x_2-x_1)+\frac{kl_0}{m_2}.\right.
$$

16 - On fait "l'équation sur  $x_2$  moins l'équation sur  $x_1$ ", et en posant  $l = x_2 - x_1$  on obtient :

$$
\left|\ddot{l} = -\left(\frac{k}{m_2} + \frac{k}{m_1}\right)l + \frac{kl_0}{m_2} + \frac{kl_0}{m_1}\right|
$$

17 - On identifie :  $\omega_0 =$  $\overline{\phantom{a}}$ k  $\begin{pmatrix} 1 \end{pmatrix}$  $m<sub>1</sub>$  $+$ 1  $m<sub>2</sub>$  $\setminus$ et  $a = l_0$ .

**18** 
$$
l(t) = \underbrace{A \cos \omega_0 t + B \sin \omega_0 t}_{l_{\text{homogène}}} + \underbrace{l_0}_{l_{\text{part}}}.
$$
CI 1 :  $l(0) = l_0 - \delta$ , donc  $A + l_0 = l_0 - \delta$ , donc  $A = -\delta$ . CI 2 :  $\dot{l}(0) = 0$ , donc  $B = 0$ .  
Conclusion :  $\overline{l(t) = -\delta \cos \omega_0 t + l_0}$ .

19 - Il faut augmenter les masses des vitres pour réduire  $\omega_0$  et le faire sortir de l'audible.

20 - Creux absents car chaque vitre a une fréquence critique différente (car une masse différente) : le creux d'une vitre est bloqué par l'autre.

# III Frottements de Coulomb

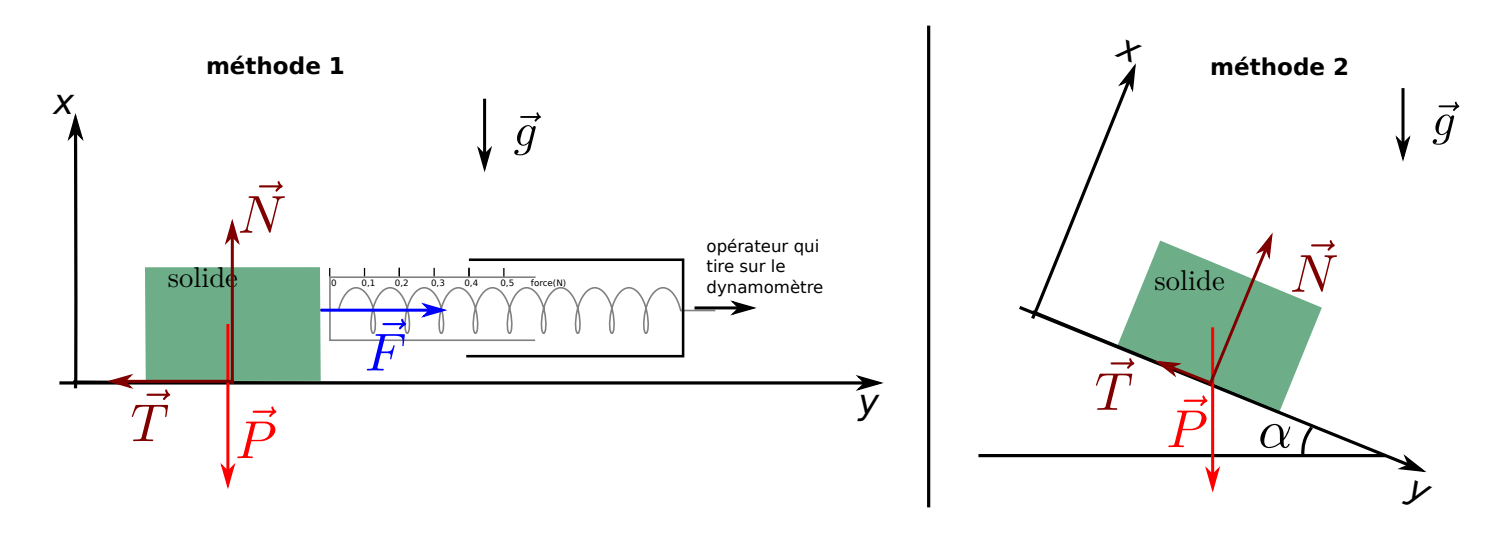

#### Méthode 1 :

- 21 Bilan des forces sur l'objet de masse m immobile (on s'aide du schéma) :
	- Poids  $\vec{P} = m\vec{q} = -mg\vec{e_x}$ .
	- Réaction normale du support  $\vec{N} = N \vec{e}_x$ .
	- Réaction tangentielle du support :  $\vec{T} = -T\vec{e}_y$ .
	- Force du dynamomètre :  $\vec{F} = F \vec{e}_y$ .

Le solide étant immobile, on a  $\vec{P} + \vec{N} + \vec{T} + \vec{F} = \vec{0}$ , soit donc

$$
-mg\vec{e}_x + N\vec{e}_x - T\vec{e}_y + F\vec{e}_y = \vec{0}.
$$

On projette sur  $\vec{e}_x$  et sur  $\vec{e}_y$  pour obtenir  $\boxed{N = mg}$  et  $\boxed{T = F}$ .

22 - L'objet reste immobile tant que  $\|\vec{T}\| \le f\|\vec{N}\|$ . À l'instant de la mise en mouvement, on a l'égalité  $\|\vec{T}\|=f\|\vec{N}\|.$ 

Donc on a 
$$
F = fmg
$$
, d'où  $\boxed{f = \frac{F}{mg}}$ .  
23 - A.N. :  $\boxed{f = \frac{0.4}{0.200 \times 10} = 0.2}$ .

#### Méthode 2 :

24 - Bilan des forces sur l'objet de masse m immobile (on s'aide du schéma) :

- Poids  $\vec{P} = m\vec{g} = mg(-\cos\alpha \vec{e_x} + \sin\alpha \vec{e_y}).$
- Réaction normale du support  $\vec{N} = N \vec{e}_x.$
- Réaction tangentielle du support :  $\vec{T} = T \vec{e}_y$ .

**25** - Le solide étant immobile, on a  $\vec{P} + \vec{N} + \vec{T} = \vec{0}$ , soit donc

 $mg(-\cos\alpha \vec{e}_x + \sin\alpha \vec{e}_y) + N\vec{e}_x + T\vec{e}_y = \vec{0}.$ 

On projette sur  $\vec{e}_x$  et sur  $\vec{e}_y$  pour obtenir  $\boxed{N = mg \cos \alpha}$  et  $\boxed{T = -mg \sin \alpha}$ .

26 - L'objet reste immobile tant que  $\left|\|\vec{T}\|\le f\|N\|\right|$ .

À l'instant de la mise en mouvement, on a l'égalité  $\|\vec{T}\| = f\|N\|$ . Donc on a  $mg \sin \alpha = fmg \cos \alpha$ , d'où  $f = \tan \alpha$ .

27 - A.N. :  $f = \tan(20^\circ) = 0.36$ .